## Photoshop CC 2018 Download free Activation Code With Keygen [Mac/Win] X64 {{ lifetimE patch }} 2022

Cracking Adobe Photoshop CS2 is a bit more involved, but it can be done. First, you'll need to download a program called a keygen. This is a program that will generate a valid serial number for you, so that you can activate the full version of the software without having to pay for it. After the keygen is downloaded, run it and generate a valid serial number. Then, launch Adobe Photoshop CS2 and enter the serial number. You should now have a fully functional version of the software. Just remember, cracking software is illegal and punishable by law, so use it at your own risk.

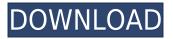

Photoshop CC 2019 is a powerful, cloud-based application that, at its core, is the best way to turn an idea into a completed product. Features include object and layer selection, intuitive controls, and powerful editing tools. It also supports the latest industry and web standards and enables you to create an unlimited number of layers and also import content from AI, apps, and other software. Plus, with Creative Cloud Libraries, you can share work quickly and easily with friends. As indicated above, there are two versions of Photoshop listed. One is the free version that has all the basic editing tools. Effectively, the free version acts as a sort of test run prior to buying the full version. The other is the advanced edition which has the more advanced editing tools. Standard Photoshop Photoshop Dreamweaver CC 2019 is the latest release of the world's most popular and powerful graphics editor. It's designed to make your creative workflow more streamlined and efficient and lets you create and work on unlimited numbers of files and layers within a single document. I find that Lightroom is a relatively usable program, although I don't think it has caught up in some areas to the point that it is even good. I think you can expect it to supplement Canon's entry in the DSLR shooter market and maybe Fireworks. You're also in store for more significant performance improvements in the future. However, I don't think it will replace Photoshop on the desktop. The price tag is even too steep in my book. Photoshop has accumulated a lot of features and seems to be getting better every version. Camera RAW and ACR can simply be very good, but Lightroom lacks in some areas.

## Photoshop CC 2018 Download Product Key Full {{ updAte }} 2022

Click the button for each blending effect to see which each option applies to. I've referred to Photoshop In. Click them for a closer look. To adjust specific areas of your image, click and drag the "Warp" arrow to adjust. (Note: there really is no need to use the adjustment arrow. The brush and welding tools are sufficient to adjust an area of your photo. A big snake.) When you use the brush tool, you can also get creative with the way the paint spreads. To make a brushed down version of the brush stroke, hold down the mouse down while hovering over the brush tool. This will make your brush stroke look like it's been dragged over the image. To adjust the amount of noise in an image, hold the mouse over the Refine Edge tool and click to open up a noise-reduction control. There's even an option to automatically brighten up the image – great for taking photos at night. As the name implies, the Spot Healing tool is specifically for fixing problems with spots in your images. To

use the Spot Healing tool, drag the small green circle out onto any small part of the image. Before you update your image, you can use the Adjustment Brush to go over the area you've just altered. The Adjustment Brush is like the Brush tool with one key difference. Instead of applying an effect to a whole new area of the image, the Adjustment Brush is used to edit what you have applied to your photo thus far. The Content-Aware Move tool lets you select a spot and move your selected area of the photo to different areas of the photo. A big alligator tool will let you zoom in and out on your selected area in different sizes. e3d0a04c9c

## Photoshop CC 2018 Download Full Product Key Windows x32/64 2022

At Adobe MAX 2019, Keith Schengili-Roberts, Game Developer & Instructor will teach a free webinar. Learn how to use the Create a Web Project with the Browser tool\* to quickly create and share website-ready images. He'll demonstrate how to adjust the browser settings before sharing images for viewing online. He'll also cover about the change to the Save for Web feature, and discuss the implications of high-resolution output. \* Currently available in certain web browsers and devices. Request registration . Quality Multi-Task Performance Adobe believes that multiple projects shouldn't require multiple computers. With the launch of Photoshop CC 2019, users can have multiple workspaces open simultaneously, and work on projects without worrying about files locking up. (Photo: Business Wire) Adobe Sensei Artificial Intelligence can analyze thousands of assets from any media to identify modifications that can be applied live to edited content, as well as provide suggestions about how to edit an image. (Photo: Business Wire) Adobe Sensei is a high-performance Al-driven technology that makes it easier for Al-assisted features to be applied. This means artists can edit in an open environment and save images with no effort. (Photo: Business Wire) Adobe Photoshop CS6 includes a new feature called Flex Warp. This feature is similar to Photo Merge in that it is untitled and allows you to use another layer to distort the background of the photo you are working on. If you want to use this feature, you will need to protect the original layer and create a new layer using the Flex Warp tool. The results of the changes are oriented to a bilateral reference.

quick selection tool photoshop download photoshop download quora qt photoshop bridge download download quick selection tool for photoshop 7.0 quadratische pinsel photoshop download qhia download photoshop photoshop download language pack photoshop download linux photoshop cc 2021 free download mac photoshop cs2 free download mac

Adobe Photoshop features a selection of powerful 2D and 3D drawing tools centered around real-time, user-controlled vector and pixel manipulation, and the ability to work with pasted, stored, and scanned images. With its innovative tools, the software helps bring your ideas to the screen and keep the creative process fresh and inspired, as well as allow you to develop your skills as a designer and create spectacular printed and web media. Photoshop's tools include several features that give you more control over image creation and editing options than you get with other desktop-based image software. You can control how objects interact with each other, shape and manipulate images without getting in the way, and manipulate color and lighting in a way that's unrivaled by other applications. Photoshop's painting and drawing tools give you a range of control over the appearance and color of your digital artwork, letting you paint and draw with precision and ease. Adobe Photoshop's palette includes specialized tools that let you change related colors (for example, the lighter gray next to a dark gray) or change secondary colors (for example, the red next to a blue-and-white design), adjusting the appearance of a color in a specific area of your image, or correcting brightness, color, and other qualities. You can also use the Quick Selection tool to quickly select and move features or objects in your files. The Photoshop tools include some of the most powerful drawing tools available in a desktop-based software application. You can easily create complex vector drawings, scale objects to any size, and edit and position objects, either by hand or by using an on-screen shape tool.

No doubt, Photoshop is the most advanced photo editing solution. You can improve your images by using many complicated techniques, such as color management, sharpening, auto-stitching, artistic filters, and more. Photoshop CS6 is a software package that can be downloaded for free. It's worth noting, however, that you will have to subscribe to a \$25-per-month Creative Cloud plan for your license; this version does not include any form of technical support. Adobe Photoshop is the world's most powerful graphic design software that provides you with all the tools to transform digital photographs into professional works. Photoshop is a photo editing software that is used by millions of graphic designers all over the world. Nowadays, Photoshop is one of the most commonly used photo editing software for the existing and upcoming designers and freelancers. Adobe Photoshop is an intimidating tool that allows us to edit and retouch images for professional and commercial purposes. The list of top ten tools and features are proven to be the best of Adobe Photoshop and Photoshop is becoming a tool that is used by millions of graphic design and the vector works of professional designers. The latest version of this powerful image-editing software-now the most popular paid program in the world--is available on macOS. The latest versions support Apple Pencil and iPhone X/XS/XR/11NO/11 Pro and other iOS devices as a drawing tool.

https://zeno.fm/radio/xentry-password-generator https://zeno.fm/radio/autodesk-revit-2018-win64-keygen-download-pc https://zeno.fm/radio/cdma-workshop-v3-9-0-cracked-rar-full https://zeno.fm/radio/patwari-course-books-in-urdu-pdf https://zeno.fm/radio/descargar-facturaplus-2004-8yo8 https://zeno.fm/radio/dhol-hindi-movie-1080p-download https://zeno.fm/radio/crack-licence-topsolid-7-7 https://zeno.fm/radio/fluidsim-4-5-crack https://zeno.fm/radio/xforce-keygen-autocad-architecture-2018

Learn more about how you can use the Creative Cloud brand to improve your workflow, give you the creative freedom to create a design that truly reflects you, and the flexibility to bring your unique mix of talent, skills, interests, and values to market. Learn more about the breadth of Adobe.com resources to help you build world-class creative assets and inspire more success for your organization. As to why anyone should use Creative Cloud services, there's just no denying the scale, reach, and breadth of resources. The size of the service means that you can get access to design resources, training materials, and powerful tooling from every single person at the company. Adobe joined forces to create an even more powerful creative platform with the release of Adobe Creative Suite 6. Many of these new tools, services, and resources are available to Creative Suite 6 subscribers through Creative Cloud. Creative Suite 6 launches this spring, starting with Photoshop and countless other tools and services. If you don't have a Creative Suite subscription, check out the Adobe Design Set as a great alternative option. The new Adobe Watercolor feature includes a set of new tools that let you create incredible watercolor effects; follow this course to learn how to use the new feature in Adobe Photoshop. It comes with a selection of shapes and tools, plus a new blend mode that can create a variety of watercolor effects. While traditional black and white is both easy and effective, the photography world is nothing short of rich in color. But no matter which type of palette you work with, color management is key to ensuring that you achieve the look you're after. This course will show you how Adobe Lights Control can be used to optimize your workflows and create gorgeous, uncrowded images that are ready to print or upload to social networks. Using this tool in Photoshop, you'll learn how to set white balance and contrast, adjust color, and apply spot and area corrections to improve your images. Create your own color profiles using a new method that takes the guesswork out of color management.

https://www.kiwitravellers2017.com/wp-content/uploads/2023/01/Adobe\_Photoshop\_2021\_version\_2 2.pdf

https://bazatlumaczy.pl/photoshop-2021-version-22-2-serial-key-registration-code-for-mac-and-windo ws-x32-64-2023/

http://briannesloan.com/download-free-photoshop-2021-version-22-1-0-serial-number-2022/ http://gotartgallery.org/?p=2465

https://josefinapapeles.com/photoshop-download-no-subscription-updated/

https://eatketowithme.com/wp-content/uploads/2023/01/Adobe\_Photoshop\_2022\_\_\_Activation\_Code\_ Full Product Key 2023.pdf

https://onestopbd.shop/wp-content/uploads/2023/01/Adobe-Photoshop-CS4-Product-Key-WIN-MAC-2 022.pdf

https://ourlittlelab.com/photoshop-2021-version-22-5-1-product-key-activation-code-with-keygen-x32-64-latest-2023/

https://lycon.fi/wp-content/uploads/2023/01/Adobe-Photoshop-CC-With-Activation-Code-For-Mac-and-Windows-2023.pdf

https://alojamientos.top/adobe-photoshop-express-app-free-download-link/

http://efekt-metal.pl/?p=1

https://aapanobadi.com/2023/01/02/download-shapes-masjid-photoshop-link/

https://www.ilistbusiness.com/wp-content/uploads/2023/01/Photoshop\_CS4\_\_Download\_free\_With\_Registration\_Code\_MacWin\_2022.pdf

https://natureexplorer.net/wp-content/uploads/2023/01/wethtaka.pdf

 $\label{eq:https://3net.rs/wp-content/uploads/2023/01/Adobe-Photoshop-2021-version-22-Download-License-Keyygen-With-Product-Key-3264bit-2023.pdf$ 

http://amlakzamanzadeh.com/wp-content/uploads/2023/01/olivid.pdf

https://happybirthday2me.com/wp-content/uploads/2023/01/ulamoni.pdf

https://www.anamplace.com/wp-content/uploads/2023/01/Adobe\_Photoshop\_2022\_Version\_2311\_\_Ac tivation\_Code\_Keygen\_For\_LifeTime\_For\_Windows\_\_lAtest.pdf

https://ishipslu.com/wp-content/uploads/2023/01/cesayazm.pdf

https://rumahberniaga.com/wp-content/uploads/2023/01/Photoshop-Download-Latest-Version-Free-T OP.pdf

 $\label{eq:https://www.dovesicanta.it/wp-content/uploads/2023/01/Adobe-Photoshop-70-Free-Download-For-Pc-32-Bit-VERIFIED.pdf$ 

https://kedaigifts.com/wp-content/uploads/2023/01/hayran.pdf

https://420waldoswatches.com/wp-content/uploads/2023/01/Photoshop-CC-2014-Hack-With-Registration-Code-For-Windows-64-Bits-updAte-2023.pdf

https://www.mjeeb.com/where-can-i-download-photoshop-free-upd/

https://www.bountyla.com/photoshop-2020-torrent-activation-code-keygen-full-version-2023/

https://bestpornweb.site/wp-content/uploads/2023/01/Photoshop-Pro-Free-Download-For-Pc-CRACKE D.pdf

http://leasevoordeel.be/wp-content/uploads/2023/01/Download-free-Photoshop-2020-With-Product-Key-For-PC-64-Bits-2022.pdf

https://friduchajewelry.ru/wp-content/uploads/2023/01/Photoshop-2018-Download-For-Windows-10-L INK.pdf

https://palms.org/wp-content/uploads/2023/01/breelayd.pdf

https://www.skiplace.it/wp-content/uploads/2023/01/ralbic.pdf

http://dreamzhunt.com/download-free-adobe-photoshop-cc-2018-serial-number-windows-2022/

https://www.anewpentecost.com/photoshop-2021-version-22-4-3-download-serial-key-torrent-activati on-code-latest-2023/

https://firstlineafricajobs.com/wp-content/uploads/2023/01/Lens-Flare-Brushes-For-Photoshop-Cs6-Fr ee-Download-BETTER.pdf

http://classiswisconsin.org/wp-content/uploads/2023/01/Photoshop-Download-For-Windows-10-With-Key-HOT.pdf

https://trendmicroinstall.com/wp-content/uploads/2023/01/Photoshop-CC-2015-Download-free-With-P roduct-Key-With-Key-Windows-2023.pdf

https://mendoexport.com/wp-content/uploads/2023/01/fausqudd.pdf

https://www.thebangladeshikitchen.com/wp-content/uploads/2023/01/paymal.pdf

http://hotelthequeen.it/?p=131374

http://standardnews.in/wp-content/uploads/2023/01/whitmas.pdf

https://www.accademianauticacamform.it/adobe-photoshop-download-free-trial-30-days-link/

Earlier this year, Adobe unveiled a new feature called the Collection Presets. If you are a product photographer, this new feature makes the process of building a photo style collection a little easier. With a collection of preset styles, product photos can start to look like a professional product shoot by quickly applying presets that work with your project – no more messing around with dozens of customizabled styles! For those of us with a little more time on our hands, this year, Adobe Creative Cloud also offers new features aimed at machine learning and AI. For example, Project Aero – a new Auto Mode that will automatically detect faces in your images and identify them in the photo for you. This new technology is well suited for products with a human face in them. It's available for both Photoshop and Lightroom, so be sure to check them out! Sharing is a key part of the Creative Cloud experience, and the new Adobe cloud saves feature now makes it easier than ever to create a version of your Photoshop documents that can be accessed from anywhere. The cloud saves feature also makes it easier to share your changes with others, as you benefit from real-time updates that show you exactly what another person made to a particular element you're working on. Last, but not least, let's take a look at some super-fun new features from Photoshop 2019 and Photoshop Elements 19 : Go here to see how to create the best glass-smooth reflection here Customers can now create and curate offline, quality-controlled profiles of their photos, videos, and other assets for unlocking new creative features in Photoshop Elements 2019. These offline, profile-based assets can also be uploaded to the cloud for easy sharing.